2011 Powerpoint PDF

https://www.100test.com/kao\_ti2020/645/2021\_2022\_2011\_E5\_B9\_ B4\_E8\_AE\_A1\_c98\_645721.htm Powerpoint 1

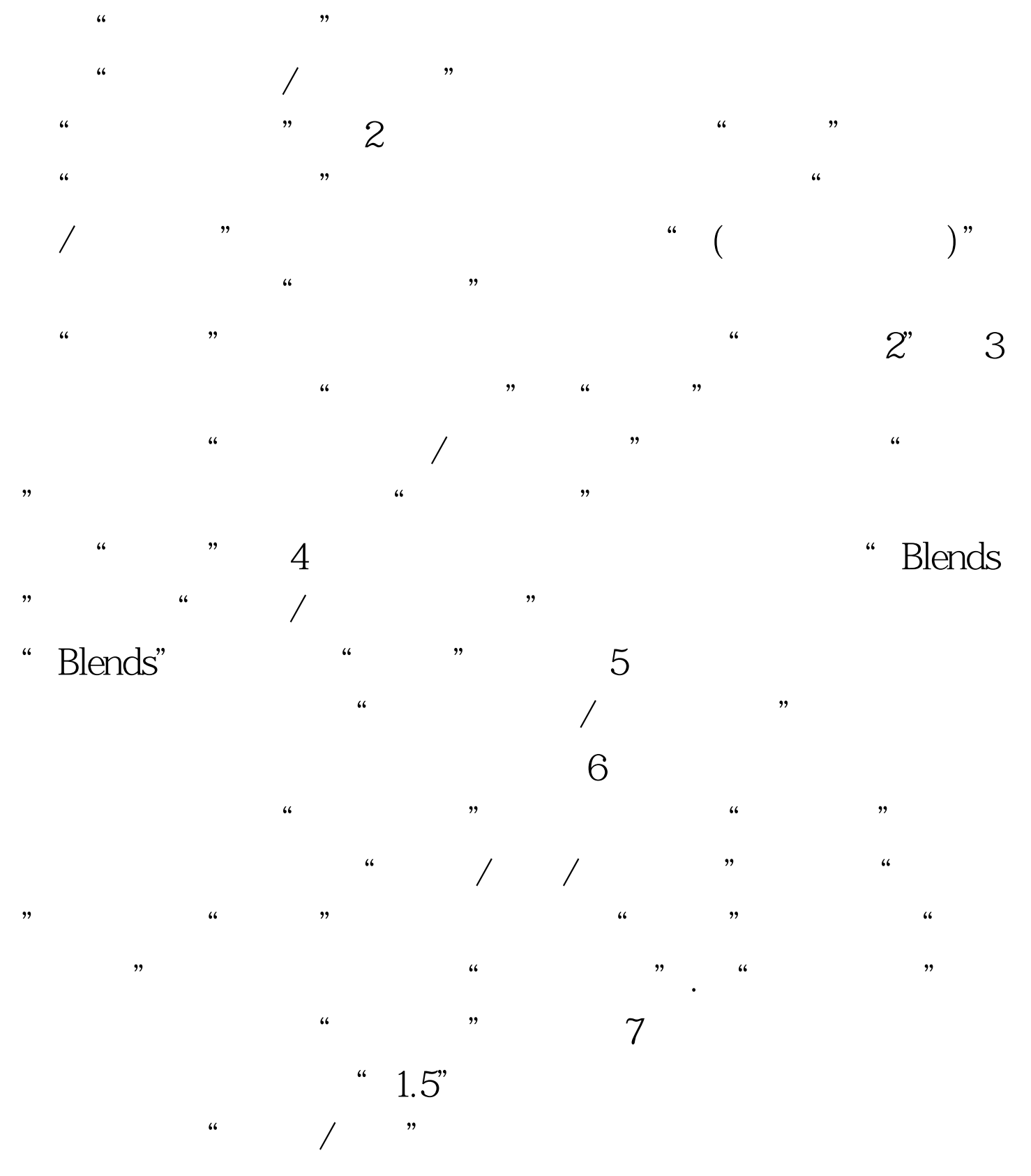

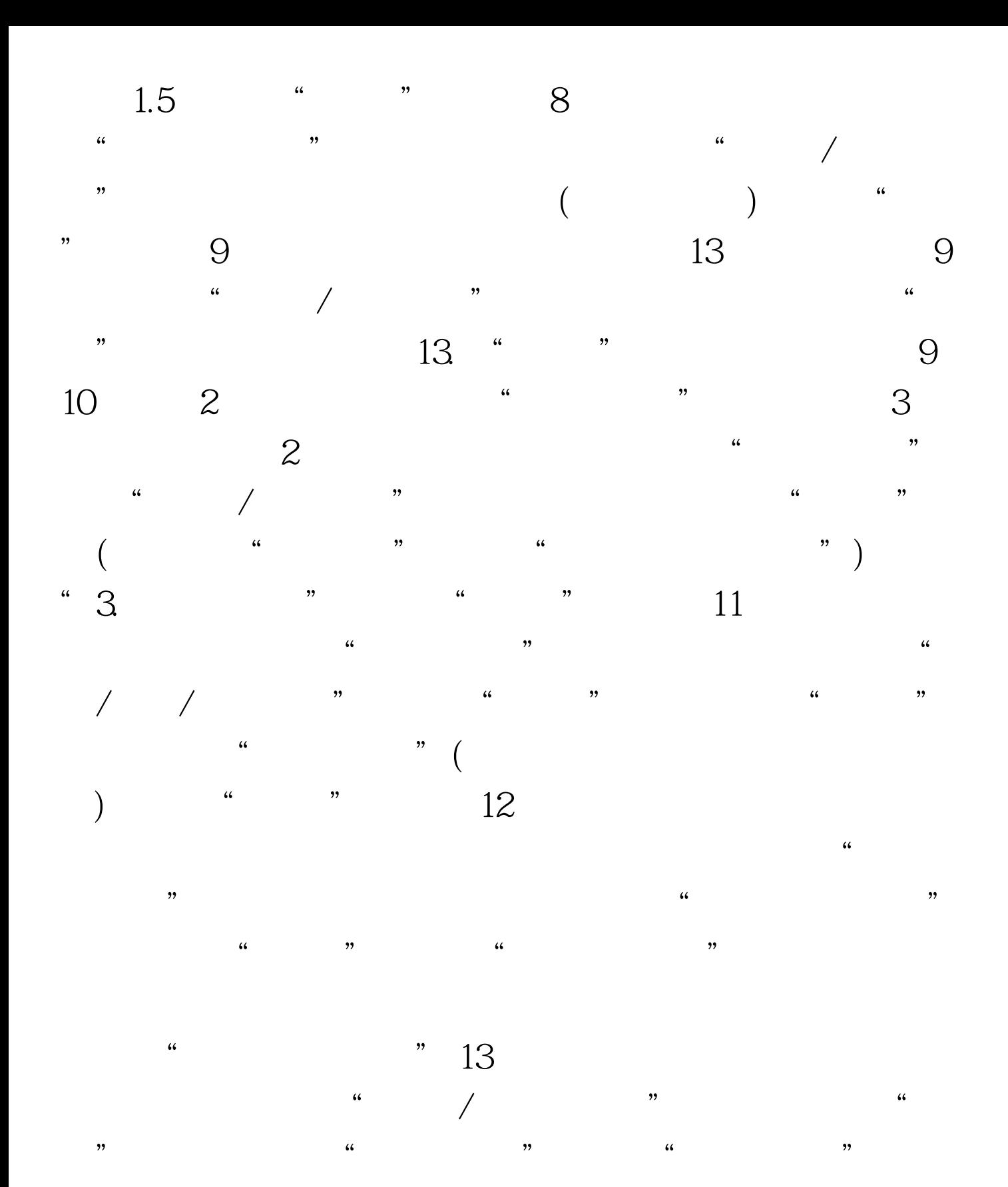

 $14\degree$  2  $\degree$ 

 $\frac{1}{2}$ ,  $\frac{1}{2}$ ,  $\frac{1}{\sqrt{2\pi}}$  , which are the  $\frac{1}{\sqrt{2\pi}}$  and  $\frac{1}{\sqrt{2\pi}}$  , which is the set of  $\frac{1}{\sqrt{2\pi}}$ 

鱼类化石"纹理效果。 选择第2张幻灯片→ 执行"格式/幻灯

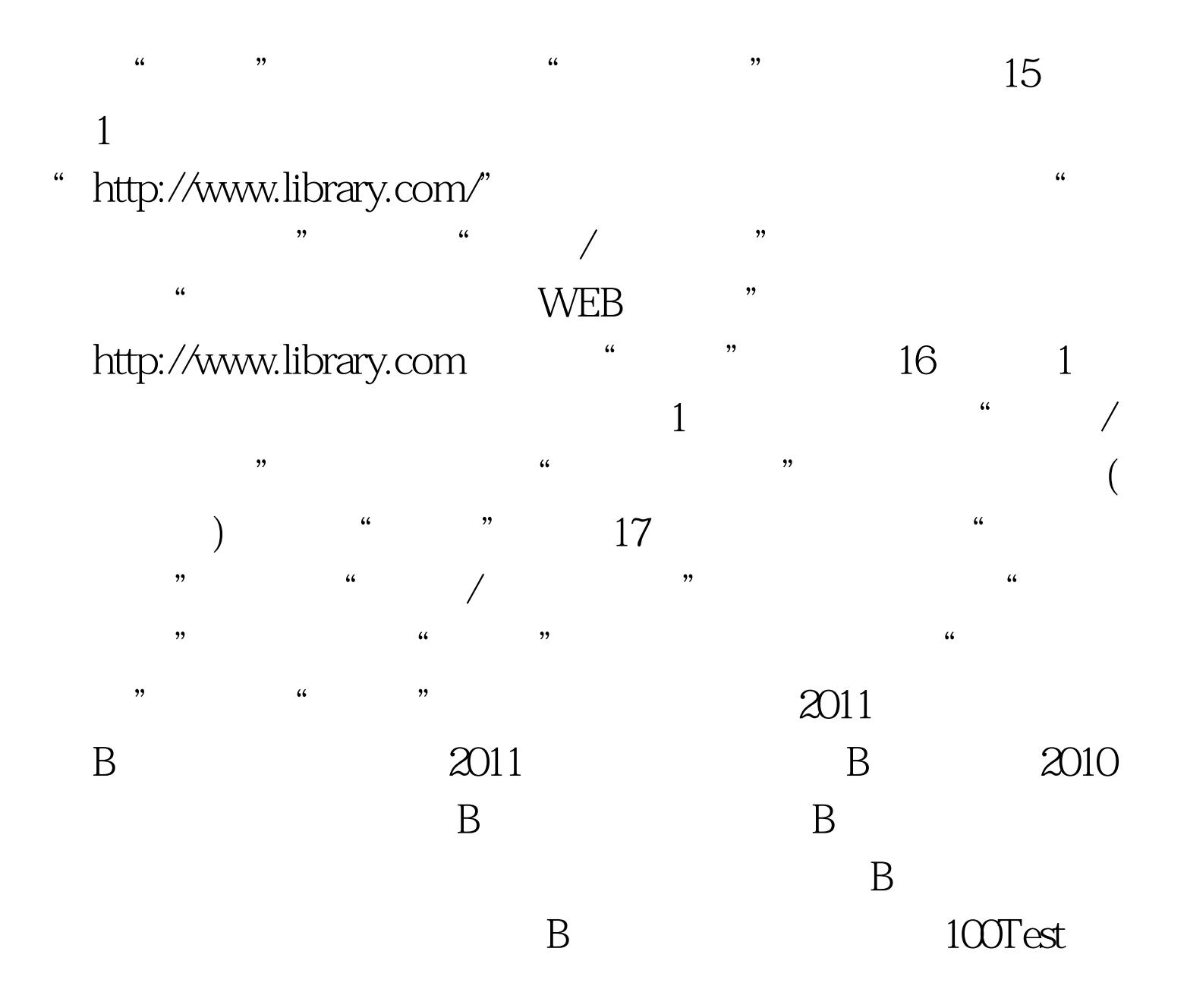

www.100test.com